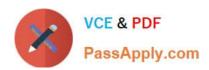

# C2040-928<sup>Q&As</sup>

Developing Websites Using IBM Web Content Manager 8.0

# Pass IBM C2040-928 Exam with 100% Guarantee

Free Download Real Questions & Answers PDF and VCE file from:

https://www.passapply.com/c2040-928.html

100% Passing Guarantee 100% Money Back Assurance

Following Questions and Answers are all new published by IBM Official Exam Center

- Instant Download After Purchase
- 100% Money Back Guarantee
- 365 Days Free Update
- 800,000+ Satisfied Customers

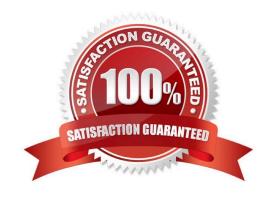

## https://www.passapply.com/c2040-928.html 2024 Latest passapply C2040-928 PDF and VCE dumps Download

### **QUESTION 1**

Adam works as the IBM Web Content Manager administrator within the Finance department. One of the authoring templates within his library is called Results. Within this authoring template, his content authors enter how many products, such as teddy bears, have been purchased. Currently all fields within this authoring template have been created as text fields.

How can Adam ensure that his content authors enter whole numbers?

- A. Adam must change the fields within the Results authoring template from Text to Number.
- B. Adam must change the fields within the Results authoring template from Text to Currency.
- C. Adam must change the fields within the Results authoring template from Text to Currency. Within the field properties, he should set the minimum and maximum values.
- D. Adam must change the fields within the Results authoring template from Text to Numbers. Within the field properties, he should select the Whole Numbers Only radio button.

Correct Answer: D

#### **QUESTION 2**

Andre is creating an IBM Web Content Manager site that is rendered through Local Rendering portlets. He needs to create a JSP to achieve functionality requested by the business. Where should he place the JSP?

- A. [Portal Home]/WCM/Shared directory
- B. Local Rendering Portlet WAR directory
- C. Remote Rendering Portlet WAR directory
- D. Web Content Manager WAR directory

Correct Answer: B

## **QUESTION 3**

Topher would like to limit the size of all Library File Resource components.

How can he do this task?

- A. Within the IBM WebSphere Portal administration, set the maximum LibraryFile Resource.
- B. Within each Library File Resource component, Topher can set the maximum file size.
- C. Within the WebSphere Portal administration, under IBM Web Content Manager Libraries, set the maximum Library

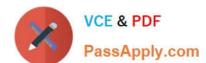

## https://www.passapply.com/c2040-928.html

2024 Latest passapply C2040-928 PDF and VCE dumps Download

File Resource.

D. Set the maximum file size for Library File Resource components within the WCMConfigServices.Properties file.

Correct Answer: D

#### **QUESTION 4**

Dylan is building a new IT intranet site. Michael is responsible for creating the content for the site and Denise must approve all items prior to publication to the site. Dylan is building a workflow for the content on the IT intranet site. The workflow

will have three stages:

Approval Published Expired After content ispublished, Michael should be able to read the content on the live site. He should also be able to access expired content.

For Michael to do his job properly, what are the minimum workflow security settings that Dylan must grant Michael in each workflow stage?

- A. Approval = Read, Published = Read, Expired = Read
- B. Approval = Approve and Edit, Published = Read, Expired =
- C. Approval = , Published = Read, Expired = Read
- D. Approval = Approve and Edit, Published = Read, Expired = Live

Correct Answer: C

#### **QUESTION 5**

The marketing department at Acme Marketing uses the Press Release authoring template to create press releases. Staff often forget to include the contact email address for the author of the press release.

How can Bob, the web content developer, ensure that the authors always include a contact email address?

- A. In the properties for the contact email element, select the Identify this as a required field check box.
- B. Add the appropriate validation JSP component to each element in the Identify this as a required field.
- C. Select the Require input for all fields check box in the first workflow stage for this type of content.
- D. Create a workflowstage and assign reviewers of the content. The reviewers are responsible for rejecting content that does not include an email address.

Correct Answer: A

## https://www.passapply.com/c2040-928.html 2024 Latest passapply C2040-928 PDF and VCE dumps Download

C2040-928 PDF Dumps